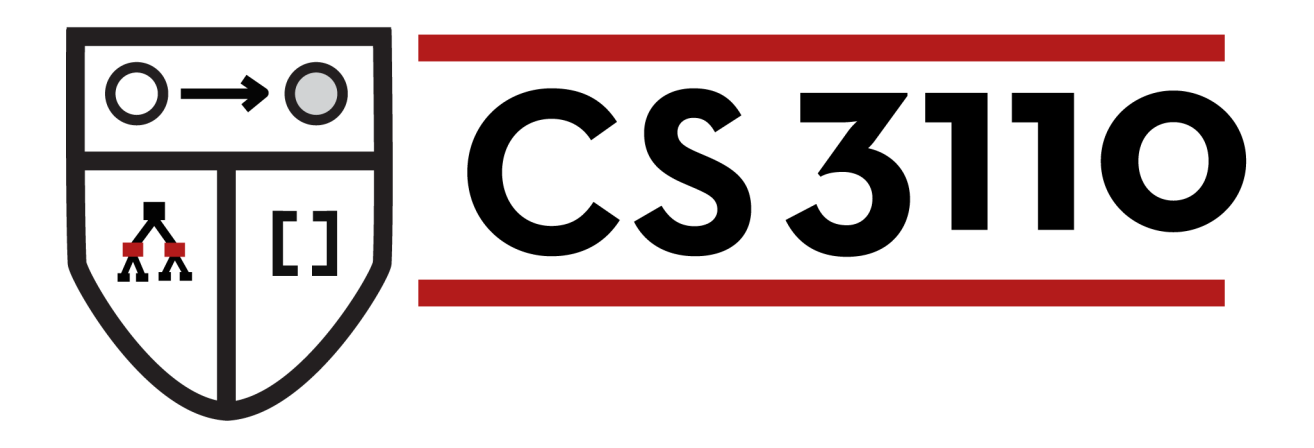

### Async

### Prof. Clarkson Fall 2015

Today's music: *It's Gonna be Me* by \*NSYNC

### **Review**

### **Previously in 3110**

- Threads
- Async (futures): deferreds, scheduler, callbacks with upon and bind

### **Today:**

- more on bind
- other sequencing operators
- ivars

## **Review: Async**

- A third-party library for futures in OCaml
- **Deferreds**: values whose completed computation has been deferred until the future (and in fact is happening already)
- Scheduler runs **callbacks** that have been registered to consume the values of deferreds
	- Scheduler selects a callback whose input has become ready to consume,
	- runs the callback with that input,
		- Only ever one callback running at a time
		- Scheduler never interrupts the callback
	- and repeats.

### **Review: Deferred**

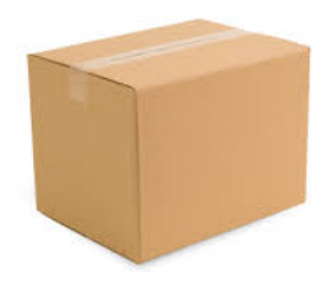

### An **'a Deferred.t** is like a box:

- It starts out empty
- At some point in the future, it could be filled with a value of type **'a**
- Once it's filled, the box's contents can never be changed ("write once")

Terminology:

- "box is filled" = "deferred is determined"
- "box is empty" = "deferred is undetermined"

## **Review: Registering a callback**

- **upon :**
- **'a Deferred.t**

 **-> ('a -> unit)**

 **-> unit** 

- use to register a callback (the function of type **'a -> unit**) to run sometime after deferred is determined
- **upon** returns immediately with **()** no matter what
- sometime after box is filled (if ever), scheduler runs callback on contents of box
- callback produces **()** as return value, but never returned to anywhere

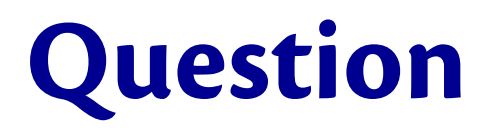

Suppose you create a deferred with **return 42**. When is that deferred determined?

- A. Immediately
- B. At some point in the future, but you don't know when.
- C. After the creator's callback returns control to the scheduler.
- D. Never
- E. None of the above

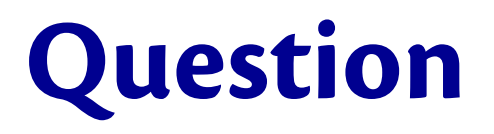

Suppose you create a deferred with **return 42**. When is that deferred determined?

### **A. Immediately**

- B. At some point in the future, but you don't know when.
- C. After the creator's callback returns control to the scheduler.
- D. Never
- E. None of the above

## **Review: Creating deferreds**

### **return : 'a -> 'a Deferred.t**

– use to create a deferred that is already determined

### **after : Core.Std.Time.Span.t -> unit Deferred.t**

- use to create a deferred that becomes determined sometime after a given length of time
- **Core.Std.Time.Span.of\_int\_sec 10**  represents 10 seconds

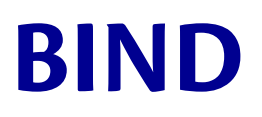

## **Bind**

### **bind : 'a Deferred.t -> ('a -> 'b Deferred.t) -> 'b Deferred.t**

- use to register a deferred computation after an existing one
- takes two inputs: a deferred **d**, and callback **c**
- **bind d c** immediately returns with a new deferred **d'**
- sometime after **d** is determined (if ever), scheduler runs **c** on contents of **d**
- **c** produces a new deferred, which if it ever becomes determined, also causes **d'** to be determined with same value

## **Bind**

#### Deferred.bind

```
 (return 42)
 (fun n -> return (n+1))
```
- first argument is a deferred that is determined with value **42**
- second argument is a callback that takes an integer **n** and returns a deferred that is determined with value **n+1**
- **bind** immediately returns with an undetermined deferred **ud**
- scheduler, when it next gets to run, can notice that first argument is determined, and run callback
- callback gets **42** out of box, **binds** it to **n**, and returns a new deferred that is determined with value **43**
- scheduler can notice that output of callback has become determined, and make **ud** determined with same value

### **(>>=)**  – infix operator version of **bind** – **bind d c** is the same as **d >>= c**

```
Deferred.bind
   (return 42)
   (fun n -> return (n+1))
(* equiv. *)
return 42 >>= fun n ->
return (n+1)
```
**>>=**

```
open Async.Std
let sec n = Core.Std.Time.Span.of_int_sec n
let return after v delay =
  after (sec delay) >>= fun () -> return v
let _ =
   (return_after "First timer elapsed\n" 5) >>= fun s ->
  print string s;
   (return_after "Second timer elapsed\n" 3) >>= fun s ->
  print string s;
   exit 0
let = print string "Hello\n"
let _ = Scheduler.go ()
```
#### **let** \_ =

```
 (return_after "First timer elapsed\n" 5) >>= fun s ->
  print string s;
   (return_after "Second timer elapsed\n" 3) >>= fun s ->
  print string s;
   exit 0
let = print string "Hello\n"
```
Which string will be printed first?

- A. "First timer elapsed"
- B. "Second timer elapsed"
- C. "Hello"

#### **let** \_ =

```
 (return_after "First timer elapsed\n" 5) >>= fun s ->
  print string s;
   (return_after "Second timer elapsed\n" 3) >>= fun s ->
  print string s;
   exit 0
let = print string "Hello\n"
```
Which string will be printed first?

- A. "First timer elapsed"
- B. "Second timer elapsed"

#### **C. "Hello"**

#### **let** \_ =

```
 (return_after "First timer elapsed\n" 5) >>= fun s ->
  print string s;
   (return_after "Second timer elapsed\n" 3) >>= fun s ->
  print string s;
   exit 0
let = print string "Hello\n"
```
Which string will be printed second?

- A. "First timer elapsed"
- B. "Second timer elapsed"
- C. "Hello"

#### **let** \_ =

```
 (return_after "First timer elapsed\n" 5) >>= fun s ->
  print string s;
   (return_after "Second timer elapsed\n" 3) >>= fun s ->
  print string s;
   exit 0
let = print string "Hello\n"
```
Which string will be printed second?

- **A. "First timer elapsed"**
- B. "Second timer elapsed"
- C. "Hello"

## **Concurrently**

 $let t1 =$  return\_after "First timer elapsed\n" 5 >>= **fun** s -> print string s; return ()

 $let t2 =$  return\_after "Second timer elapsed\n" 3 >>= **fun** s -> print string s; return ()

```
let _ =
   t1 \gg = fun () \rightarrowt2 \gg = \textbf{fun} () \rightarrow exit 0
```
Now the "second" timer string would be printed before the "first"

### **MORE SEQUENCING OPERATORS**

## **Map**

#### **map :**

 **'a Deferred.t -> ('a -> 'b) -> 'b Deferred.t**

– takes two inputs: a deferred **d**, and a function **f**

- **map d f** immediately returns with a new deferred **d'**
- sometime after **d** is determined (if ever), scheduler runs **f** on contents of **d**, immediately yielding a new value **b**, and **d'** is immediately determined with that value
- has its own infix operator **(>>|)**

### **Map**

- **let** return\_after v delay = after (sec delay) >>= **fun** () -> return v
- **let** return\_after' v delay = after (sec delay) >>| **fun** () -> v

...how might you implement **map**?

### **Map**

## **let** map (d: 'a Deferred.t) (f: 'a -> 'b) : 'b Deferred.t  $\equiv$  d >>= **fun** a -> return (f a)

## **Both**

- **both : 'a Deferred.t -> 'b Deferred.t -> ('a\*'b) Deferred.t** – takes two inputs: a deferred **d1**, and a deferred **d2**
	- **both d1 d2** immediately returns with a new deferred **d**
	- sometime after both **d1** and **d2** are determined (if ever), **d** is determined with the pair of values from inside **d1** and **d2**

...how might you implement **both**?

### **Both**

=

### **let** both

- (d1: 'a Deferred.t)
- (d2: 'b Deferred.t)
- : ('a\*'b) Deferred.t

```
 d1 >>= fun a ->
```
d2 >>= **fun** b ->

return (a,b)

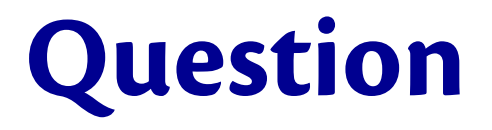

Does this implementation force the contents of d1 to be computed before the contents of d2?

**let** both d1 d2 = d1 >>= **fun** a ->  $d2 \gg = \text{fun } b \to$ return (a,b)

A. Yes B. No

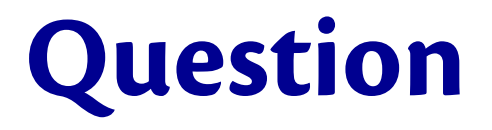

Does this implementation force the contents of d1 to be computed before the contents of d2?

**let** both d1 d2 = d1 >>= **fun** a ->  $d2 \gg = \text{fun } b \to$ return (a,b)

A. Yes **B. No**

## **Either**

- **either : 'a Deferred.t -> 'a Deferred.t -> 'a Deferred.t**
	- takes two inputs: a deferred **d1**, and a deferred **d2**
	- **either d1 d2** immediately returns with a new deferred **d**
	- sometime after at least one of **d1** and **d2** is determined (if ever), **d** is determined with the same value
	- no guarantee about timing of **d1** vs **d2** : maybe **d1** becomes determined first with value **v1** , then **d2** with **v2** , then **d** with **d2**

...how might you implement **either**?

### **Either**

=

### **let** either

- (d1: 'a Deferred.t)
- (d2: 'a Deferred.t)
- : 'a Deferred.t

failwith "You can't"

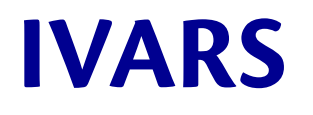

### **Ivar**

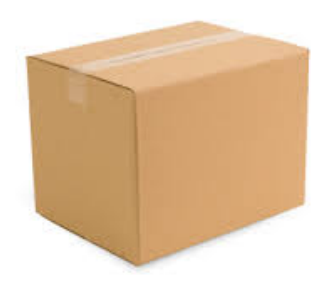

### An **'a Ivar.t** is like a box:

- It starts out empty
- At some point in the future, it could be filled with a value of type **'a**
- Once it's filled, the box's contents can never be changed ("write once")
- **You** can fill the box

### **Ivar**

- create : **unit** -> 'a Ivar.t
- is full : 'a Ivar.t -> **bool**
- fill : 'a Ivar.t -> 'a -> **unit**
	- Attempting to fill an already full ivar raises an exception
	- That's where the name comes from...

## **Digression on Cornell history**

- $\bullet$  i = incremental
- Originally [Arvind and Thomas 1981] I*structures* were a kind of data structure for functional arrays in which each element could be assigned exactly once—hence the array was constructed *incrementally*
- Used for parallel computing in language called Id [Arvind, Nikhil, and Pingali 1986] – Keshav Pingali, Cornell CS prof 1986-2006?
- Implemented in *Concurrent ML* by John Reppy (Cornell PhD 1992)

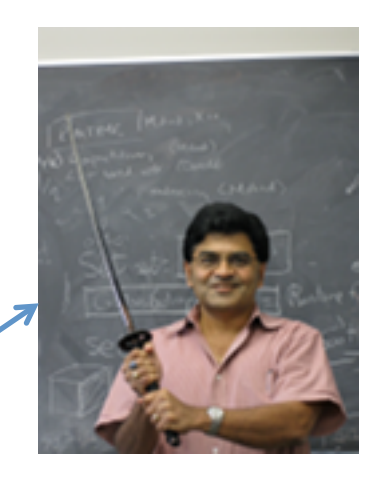

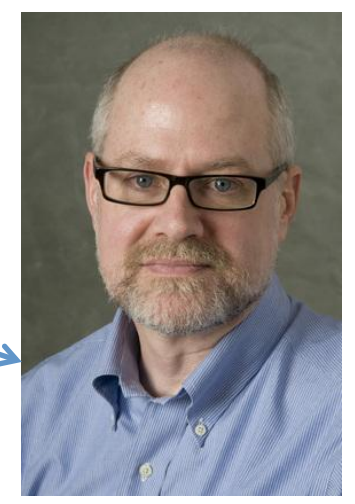

### **Ivar**

- create : **unit** -> 'a Ivar.t
- is full : 'a Ivar.t -> **bool**
- fill : 'a Ivar.t -> 'a -> **unit**
	- Attempting to fill an already full ivar raises an exception
	- That's where the name comes from

...but how can you get a value out of the ivar?

### **Ivar**

read : 'a Ivar.t -> 'a Deferred.t

- read i immediately returns a deferred that becomes determined after i is filled
- and to get a value out of that deferred, use any of the ways we've seen of registering callbacks

now we can implement **either**...

### **Either**

**let** either d1 d2 = **let** result = Ivar.create () **in**  $let$   $fill$  =  $fun$   $x$   $\rightarrow$ if Ivar.is empty result **then** Ivar.fill result x **else** () **in** upon d1 fill; upon d2 fill; Ivar.read result

## **Upcoming events**

- [Thursday] A4 due
- [next Monday] project charter due

*Tis is in sync.* 

# **THIS IS 3110**